# **Advanced UNIX Tools**

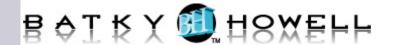

After working on UNIX systems for a period of time, most users become aware of more advanced "power tools" that can greatly increase their productivity, and can also provide the ability to accomplish additional application tasks that would be unfeasible to automate without such tools. Programmers, administrators, and others who use UNIX on a daily basis will benefit from learning and applying additional skills with UNIX commands and utilities including advanced vi, regular expressions, sed, awk, Perl, and more advanced shell programming features.

In this course, students learn and practice advanced skills in using these tools. They increase their productivity in UNIX by learning how to create powerful Korn shell scripts for processing text, managing files, and performing other complex tasks; how to use advanced vi features for more effective editing; how to apply regular expressions to many kinds of text-processing applications; and how to use sed and awk to filter and manipulate large text files. The course also provides an introduction to the Perl programming language.

### **Course Objectives:**

- Take advantage of advanced features of the vi editor to increase productivity when editing files and programs.
- Use regular expressions to find patterns in text files. This allows you to locate specific files
  or text, display desired lines in files, or edit text by adding to it, deleting from it, or
  modifying it.
- Edit files using the streaming editor, sed.
- Write awk programs to create reports and edit text files.
- Design and write sophisticated shell scripts to automate common tasks.
- Explain advantages of Perl and read simple Perl programs.

**Audience:** Programmers, system administrators, database administrators, testers, or anyone who wishes to develop more advanced skills in UNIX.

**Prerequisites:** Fundamentals of UNIX

**Number of Days:** 4 days

#### 1. Course Introduction

Course Objectives Overview Suggested References

2. ex and vi Options

ex and vi – Two Editors in One ex and vi – Options How to Set Options Within vi How to Set Options in .exrc

3. vi Buffers

The Unnamed Buffer Named Buffers

Cutting and Pasting Between

Files

The :next Command

The Delete Buffers

4. Shell Interaction - Extending vi

File Name Shortcuts in vi Invoking Shell Commands - ex Reading the Output of a

Command

Invoking Filters from vi

5. vi Macros

What are Macros and Why?

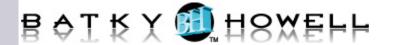

The :map Command
The vi Quote Mechanism

Markers

Executing Commands from a Buffer

# 6. Regular Expressions

What is a Regular Expression? Literal Regular Expressions

Regular Expressions:  $^{, }$ ,  $^{, }$ ,  $^{, }$ 

Regular Expressions: \*,  $\{m,n\}$ 

Subexpressions

### 7. Shell Programming

Filename Generation

Named Parameters

**Positional Parameters** 

**Special Parameters** 

Parameter Substitution

Here Documents

**Shell Commands** 

**Command List Separators** 

Control Flow - Conditionals

The case Construct

Control Flow - Loops

The trap Command

#### 8. Korn Shell Features

Aliases

**Command History** 

**Functions** 

The print and read Commands

The set Command

### 9. Introduction to sed

About sed

Why Use sed?

Invoking sed

How sed Works

# 10. Using sed

sed Addressing

sed Addressing - Formats

sed Functions

#### 11. Introduction to awk

Introduction to awk

How awk Programs Work

Running awk Programs

#### 12. Awk Patterns

**Summary of Patterns** 

**BEGIN** and END

**Expressions** 

String-Matching Patterns Extended REs in awk Range Patterns

## 13 Overview of Perl

What is Perl?

Running Perl programs

Sample Programs